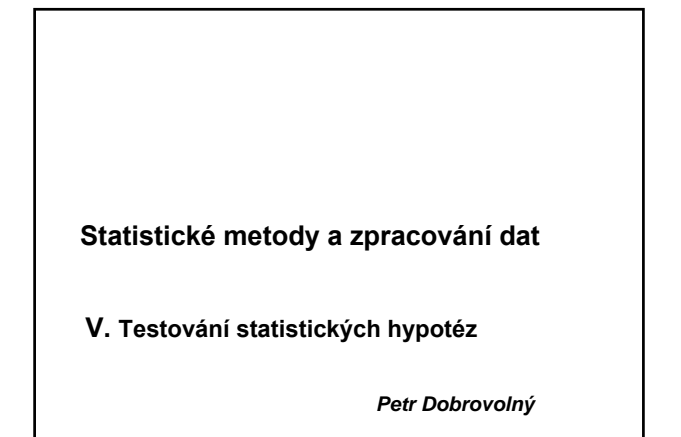

#### **K čemu to je (příklad)** Má smysl se připravovat na písemný test ze statistiky? t-test pro nezávislé výběry dle pro  $2|$ Dundené (akupiny) Wyoor |  $\sqrt{2}$  Modvost  $\rightarrow$ Zálad Možnovi | 精神的なのか 建立加以对称  $\frac{1}{2}$   $\frac{1}{2}$   $\frac{1}{2}$   $\frac{1}{2}$ Wyodet perty  $\begin{tabular}{|c|c|c|c|} \hline \hline \textbf{III} & \multicolumn{2}{|c|}{Eokkov} \textbf{y} \textbf{y} \textbf{d} & \multicolumn{2}{|c|}{\hline \textbf{III}} & \multicolumn{2}{|c|}{\hline \textbf{III}} & \multicolumn{2}{|c|}{\hline \textbf{III}} & \multicolumn{2}{|c|}{\hline \textbf{III}} & \multicolumn{2}{|c|}{\hline \textbf{III}} & \multicolumn{2}{|c|}{\hline \textbf{III}} & \multicolumn{2}{|c|}{\hline \textbf{III}} & \multicolumn{2}{|c$ T-test pro nezávislé vzorky (Tabulkat)<br>Pozni – Proměrné býly brány jako nezávislé vzorky<br>**Průmet** – Průmetr – Proměrné pro proti – Pročinetr – Protinetr – Protinetr – Protinetr – Situp, 2<br>**skup, 1** – skup, 2 – skup, 1 Sm odch F-poměr<br>skup 2 rozptyly roz Skup. 1 vs. skup. 2<br>A tučit se) vs. B ispoléhat na štr Má to smysl.

# **K čemu to je?**

Ověřování domněnek či předpokladů.

Hledání odpovědí na určitým způsobem zformulované otázky.

#### **Příklady:**

• Jak mnoho se liší průměrná míra nezaměstnanosti v našem okrese od celorepublikového průměru?

• Liší se významně údaje zjištěné dvěma různými metodami?

• Pochází výběr ze základního souboru, který má určité teoretické rozdělení?

• Je jedna metoda lepší než druhá?

# **Obecný postup testování**

- 1. Formulace nulové hypotézy
- 2. Volba hladiny významnosti
- 3. Volba vhodného testovacího kritéria
- 4. Výpočet hodnoty testovacího kritéria z empirických dat
- 5. Porovnání vypočtené hodnoty s hodnotou kritickou nebo její převedení do pravděpodobnostní škály
- 6. Vyslovení závěru o výsledku testu (přijetí či zamítnutí nulové hypotézy)

# **Základní pojmy**

- **Statistická hypotéza** předpoklad o neznámé vlastnosti základního souboru.
- Prověřujeme tzv. **nulovou hypotézu** (H0). Např. průměry výběrových souborů se neliší (pocházejí z jednoho
- základního souboru). • Nulová hypotéza je obvykle opakem hypotézy pracovní (je obvykle opakem toho, co chceme výzkumem prokázat, když

zahajujeme studii a začínáme sbírat data). Obvykle deklaruje "žádný rozdíl" • **Alternativní hypotéza**  $(H_1)$  – situace, kdy  $H_0$  neplatí. Tedy

obvykle vyjadřuje "existenci diference" či "existenci závislosti" •Platnost hypotézy se prověřuje testem významnosti.

# **Základní pojmy**

- Hypotéza může být dvoustranná a test dvoustranným
- Existují i jednostranné (pravostranné a levostranné) hypotézy

$$
\begin{aligned}\n\mathbf{H}_0 \quad \mu &= \mu_0 \\
\mathbf{H}_1 \quad \mu & \neq \mu_0\n\end{aligned}
$$

Jednostranný test

 $\mu > \mu_0$  $H<sub>1</sub>$ 

 $\mu < \mu_{0}$  $H<sub>1</sub>$ 

## **Základní pojmy**

- **Hladina významnosti** (*α*) pravděpodobnost, že náhodná odchylka překročí tzv. **kritickou hodnotu**.
- Volíme *α* co nejnižší (*α* = 0,05 či 0,01 tj. 5 % či 1 %).
- Odchylky, které se vyskytují s menší pravděpodobností než *α* jsou **statisticky významné** na zvolené hladině.

#### **Obecný tvar testovacího kritéria:**

 $testov\Delta_1$ totistika =  $\frac{postcov\Delta_2}{max_{1 \leq i \leq n} \sum_{i=1}^{n} \sum_{j=1}^{n} \sum_{j=1}^{n} \sum_{j=1}^{n} \sum_{j=1}^{n} \sum_{j=1}^{n} \sum_{j=1}^{n} \sum_{j=1}^{n} \sum_{j=1}^{n} \sum_{j=1}^{n} \sum_{j=1}^{n} \sum_{j=1}^{n} \sum_{j=1}^{n} \sum_{j=1}^{n} \sum_{j=1}^{n} \sum_{j=1}^{n} \sum_{j=1}^{n} \sum_{j=1}^{$ emérodotzó chybo posorovoné hodnoty

Testovou statistiku vyhodnotíme tak, že spočteme pravděpodobnost, že bychom mohli pozorovat námi zjištěnou, nebo ještě extrémnější (tj. méně pravděpodobnou) hodnotu, pokud by byla nulová hypotéza pravdivá.

# **Testovací kritérium**

- Použité testovací kritérium musí odpovídat povaze problému.
- Každé testovací kritérium má své teoretické rozdělení.
- Ve statistických tabulkách jsou uvedeny **kritické hodnoty** testovacích kritérií pro běžně používané hladiny významnosti a běžné rozsahy výběrových souborů.
- Tyto rozsahy jsou většinou tabelovány v tzv. stupních volnosti.
- Pokud nejsou kritické hodnoty tabelovány (pro velká n) lze vypočítat pomocí SW

## **Dva způsoby hodnocení vypočteného testovacího kritéria**

- 1. porovnání vypočtené hodnoty s hodnotou kritickou, kterou nalezneme v **tabulkách**
	- vypočteme hodnotu testovací statistiky
	- v tabulkách nalezneme tzv. kritickou hodnotu testovací charakteristiky pro zvolené *α*
	- obě hodnoty porovnáme

#### **Hodnocení testovacího kritéria s využitím statistických tabulek**

Výrok o platnosti či neplatnosti nulové hypotézy vyslovujeme na základě porovnání vypočtené hodnoty testovacího kritéria s hodnotou kritickou:

- **I. Vypočtené kritérium je větší než kritická hodnota**
- Jedná se o případ, který jsme očekávali s nepatrnou pravděpodobností
- Takový případ je téměř **nemožný**.

.

- Testovaná odchylka tedy nemá náhodný charakter.
- Nulovou hypotézu **zamítáme** a rozdíl mezi testovanými charakteristikami je statisticky významný na zvolené hladině *α*

#### **Hodnocení testovacího kritéria s využitím statistických tabulek**

#### • **II. Vypočtené kritérium je menší než kritická hodnota**

- Jedná se o případ, který jsme očekávali
- s pravděpodobností 1- *α* tedy velmi vysokou
- Takový případ můžeme považovat za téměř **jistý**.
- Mezi testovanými charakteristikami není rozdílu.

• Nulovou hypotézu **přijímáme** a rozdíl mezi testovanými charakteristikami není statisticky významný na zvolené hladině *α*.

# **Dva způsoby hodnocení vypočteného testovacího kritéria**

2. převedení hodnoty testovací statistiky do pravděpodobnostní škály na tzv. *p hodnotu* (hodnotu významnosti)

(tento způsob hodnocení nabízejí počítačové programy)

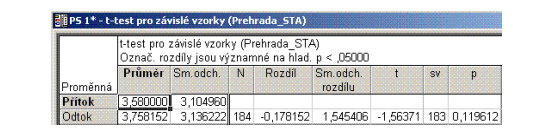

# **Hodnocení testovacího kritéria výpočet** *p hodnoty*

Protože má testovací kritérium určité teoretické rozdělení, každé jeho hodnotě přísluší určitá pravděpodobnost (*p hodnota*).

*p* hodnota odpovídá na otázku: Jestliže H<sub>0</sub> platí, jaká je pravděpodobnost, že získáme právě vypočítanou či ještě neobvyklejší hodnotu testovací charakteristiky. Je-li *p* hodnota malá, máme doklad, že H<sub>0</sub> neplatí.

#### **Interpretace** *p hodnoty*

*p* <= *α* důkaz pro zamítnutí H<sub>0</sub><br>*p* > *α* nemáme důkaz pro zar *nemáme důkaz pro zamítnutí* H<sub>0</sub>

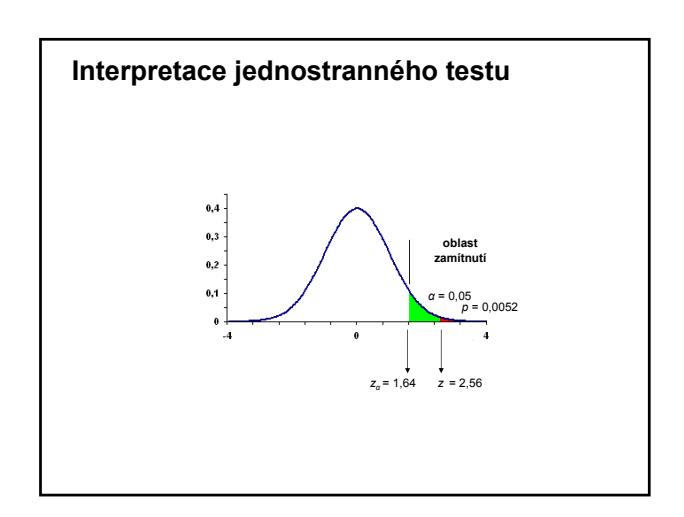

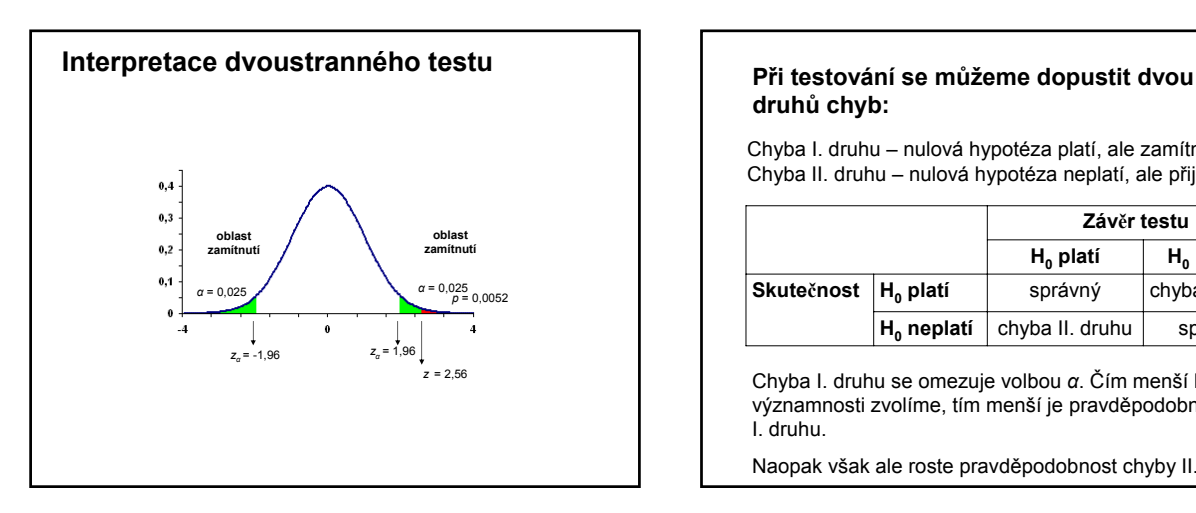

# **druhů chyb:**

Chyba I. druhu – nulová hypotéza platí, ale zamítne se Chyba II. druhu – nulová hypotéza neplatí, ale přijme se

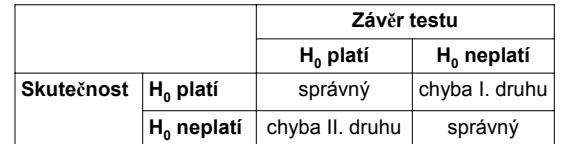

Chyba I. druhu se omezuje volbou *α*. Čím menší hladinu významnosti zvolíme, tím menší je pravděpodobnost chyby I. druhu.

Naopak však ale roste pravděpodobnost chyby II. druhu.

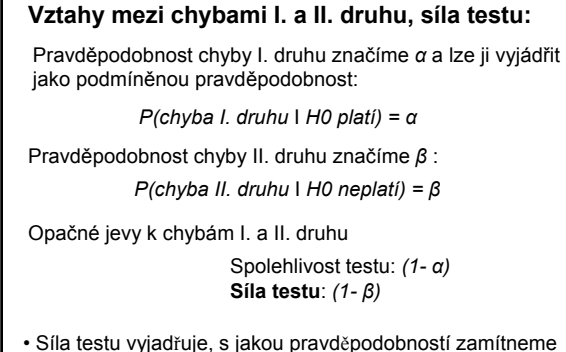

nulovou hypotézu, platí-li hypotéza alternativní

• Udává pravděpodobnost, že se nedopustíme chyby II. druhu

## **Vztahy mezi chybami I. a II. druhu:**

Tabulka 3.5 Chyby I. a II. druhu a jejich pravděpodobnosti

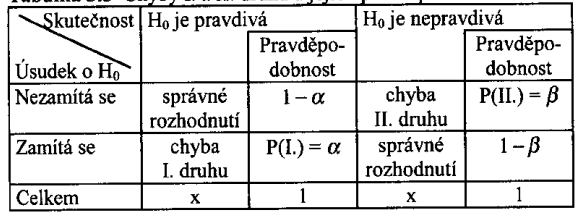

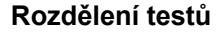

**Testy parametrické** – testy o charakteristikách základního souboru, testy o parametrech rozdělení základního souboru (testy o průměru, rozptylu, o shodě dvou průměrů, …).

Předpokládá se, že rozdělení základního souboru z něhož pochází výběr, je určité teoretické rozdělení (normální).

**Neparametrické testy** - nevíme nic o rozdělení základního souboru. Například ověřujeme předpoklad o normalitě. Patří sem:

Testy dobré shody, testy nezávislosti v kombinační tabulce, testy o shodě úrovně

Menší síla testů, sociologie, psychologie, …

**Testy párové a nepárové**

#### **Příklad Z-testu, oboustranná alternativa**

Ve výběru 216 vzorků byl zjišťován obsah rozpuštěných látek:

Průměr: 34,46 g/l

Směrodatná chyba: 0,397 g/l

 $H_0$  průměr se neliší od průměru základního souboru (33,5 g/l)<br>  $\mu = \mu_0$ 

 $H_1$   $\mu \neq \mu_0$ 

Protože měříme spojitou veličinu a rozsah výběru je velký – můžeme předpokládat normální rozdělení a použít tzv. **Z-testu**:

Testová  $\sigma = \frac{\text{výběrový průměr} - \text{očekšvaný průměr při } H_0}{\text{m} \sigma \sigma \sigma \sigma \text{ačná chybavýběrového průměra}} =$ Testová  $=\frac{34,46-33,5}{0.297}=2,418.$  $s_{\overline{x}} = \frac{s}{\sqrt{n}}$ 0,397

Nalezneme kritickou hodnotu Z standardizovaného normálního rozdělení odpovídající 95% koeficientu spolehlivosti – nebo–li 5% hladině významnosti α:  $Z_{1\textrm{-}0,5\alpha}$ 

 $Z_{1-0,5\alpha} = 1,960$ 

**Příklad Z-testu s jednostrannou alternativou**

 $\textbf{Test H}_0 \textbf{ oproti } \textbf{H}_1: \,\, \mathcal{H} \geq \mathcal{H}_0 \qquad \qquad \textbf{Test H}_0 \textbf{ oproti } \textbf{H}_1: \,\, \mathcal{H} \leq \mathcal{H}_0$ 

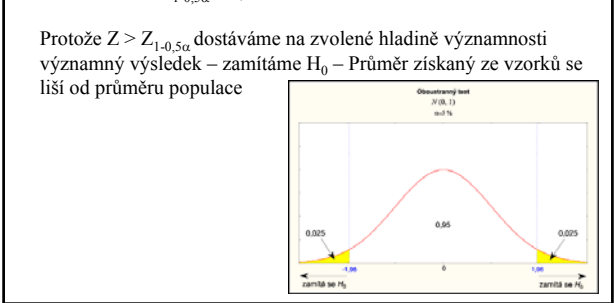

#### **Příklad Z-testu, jednostranná alternativa**

Ve výběru 216 vzorků byl zjišťován obsah rozpuštěných látek: Průměr: 34,46 g/l Směrodatná chyba: 0,397 g/l  $H_0$  průměr je stejný jako průměr základního souboru (33,5 g/l)  $\mu = \mu_{0}$  $H_1$  průměr je větší  $\mu > \mu_0$ Testová charakteristika Z = 2,418 Kritická hodnota Z pro  $\alpha$  = 0,05, tedy Z<sub>1- $\alpha$ </sub> = 1,645 Protože  $Z > Z_{1-\alpha}$ zamítáme  $H_0$  – Průměr získaný ze vzorků je významně větší od průměru populace na 5 % hladině významnosti

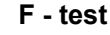

Používá se k testování významnosti rozdílu mezi dvěma rozptyly.

Testovací kritérium je definováno jako poměr odhadů dvou rozptylů základních souborů

$$
F = \frac{\hat{\sigma}_1^2}{\hat{\sigma}_2^2}
$$

Odhady zjistíme z výběrových rozptylů ze vztahů:

$$
\hat{\sigma}_1^2 = \frac{n_1}{n_1 - 1} \cdot s_1^2 \qquad \text{a} \qquad \hat{\sigma}_2^2 = \frac{n_2}{n_2 - 1} \cdot s_2^2
$$

#### **F - test**

Do vzorce s testovacím kritériem F se dosazuje do čitatele vždy větší hodnota.

Počty stupňů volnosti:  $v_1 = n_1 - 1$   $v_2 = n_2 - 1$ 

Kritické hodnoty veličiny F jsou tabelovány

Nulová hypotéza:  $\hat{\sigma}_1^2 = \hat{\sigma}_2^2$ 

Předpokladem použití testu je alespoň přibližně normální rozdělení základních souborů.

## **F – test: obecný postup testování**

- 1. zvolíme hladinu významnosti *α = 0,05* či *α = 0,01*
- 2. vypočteme odhady rozptylů základních souborů pomocí rozptylů výběrových souborů
- 3. vypočítáme hodnotu testovacího kritéria *F* (*F* musí být větší než 1)
- 4. určíme počty stupňů volnosti a pro daná a vyhledáme kritickou hodnotu *Fα*/2
- 5. Porovnáme hodnotu *F* s kritickou hodnotou *Fα*/2 a zhodnotíme výsledek

#### **t - test**

• Je vhodný pro testování rozdílů dvou veličin (např. průměru základního a výběrového souboru).

• Lze ho použít i pro testování rozdílu dvou výběrových průměrů jestliže *F* - testem ověříme významnost či nevýznamnost rozdílu odpovídajících rozptylů.

• Používá se i pro testování rozdílů párovaných hodnot.

• Předpokladem použití testu je alespoň přibližně normální rozdělení základního souboru a pro malé rozsahy souborů (*n < 30*)

#### **Použití t - testu**

**1.** Testování významnosti rozdílu výběrového průměru a známého průměru základního souboru:

Testovací kritérium:

$$
t = \frac{|\overline{x} - \mu| \cdot \sqrt{n-1}}{s} \qquad \qquad \nu = n-1
$$

Protože za oblasti zamítnutí považujeme obě strany křivky trozdělení, je zapotřebí rozdělit zvolenou hladinu významnosti na poloviny a v tabulkách vyhledat kritické hodnoty *t<sup>α</sup>* pro poloviční hodnoty.

Jestliže *t > t<sup>α</sup>* zamítáme nulovou hypotézu – výběrový průměr se na zvolené hladině *α* statisticky významně liší od průměru základního souboru.

# **Použití t - testu**

**2.** Testování významnosti rozdílu dvou průměrů pokud Ftestem nezamítneme hypotézu  $\hat{\sigma}_{1}^{2} = \hat{\sigma}_{2}^{2}$ .

$$
t = \frac{|\overline{x}_1 - \overline{x}_2|}{\sqrt{n_1 s_1^2 + n_2 s_2^2}} \cdot \sqrt{\frac{n_1 n_2 (n_1 + n_2 - 2)}{n_1 + n_2}}
$$

$$
\nu = n_1 + n_2 - 2
$$

**Použití t - testu**  
\n**3.** Testování významnosti rozdílu dvou průměrů pokud F-  
\ntestem zjistíme, že mezi rozptyly je statisticky významný  
\nrozdíl 
$$
\hat{\sigma}_1^2 \neq \hat{\sigma}_2^2
$$
  
\nTestovací kritérium: 
$$
t = \frac{|\overline{x}_1 - \overline{x}_2|}{\sqrt{\frac{s_1^2}{n_1 - 1} + \frac{s_2^2}{n_2 - 1}}}
$$
\nKritická hodnota  $t_{\alpha}^+$  
$$
t_{\alpha}^+ = \frac{t_{\alpha}^+ \frac{s_1^2}{n_1 - 1} + t_{\alpha}^+ \frac{s_2^2}{n_2 - 1}}{\frac{s_1^2}{n_1 - 1} + \frac{s_2^2}{n_2 - 1}}
$$

# **Použití t - testu**

Hodnota  $t_{\alpha}^{'}$  značí kritickou hodnotu t-rozdělení pro  $v_1$ = $n_1$ -1 Hodnota  $t_{\alpha}^{\dagger}$  kritickou hodnotu pro  $v_2 = n_2 - 1$ 

Kritické hodnoty lze najít v tabulkách (Brázdil a kol. 1995, příl. VII). Postup testování je obdobný jako v případě výše uvedených testů.

Je-li  $t$  >  $t^{\,+}_{\alpha}$ nulovou hypotézu zamítáme

Na zvolené *α* je rozdíl průměrů významný.

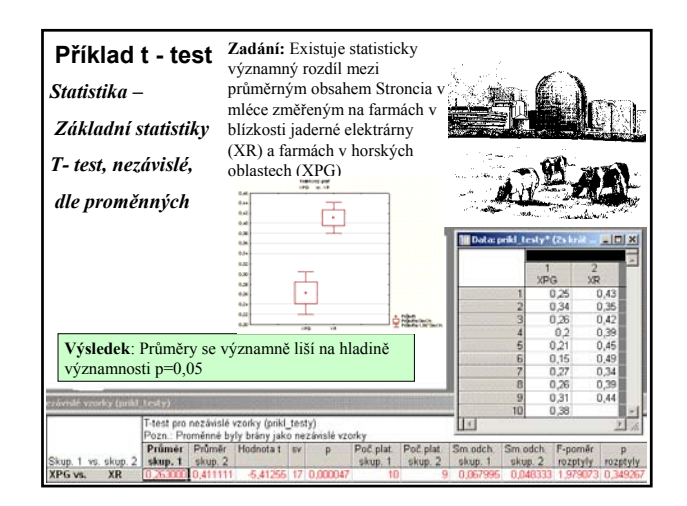

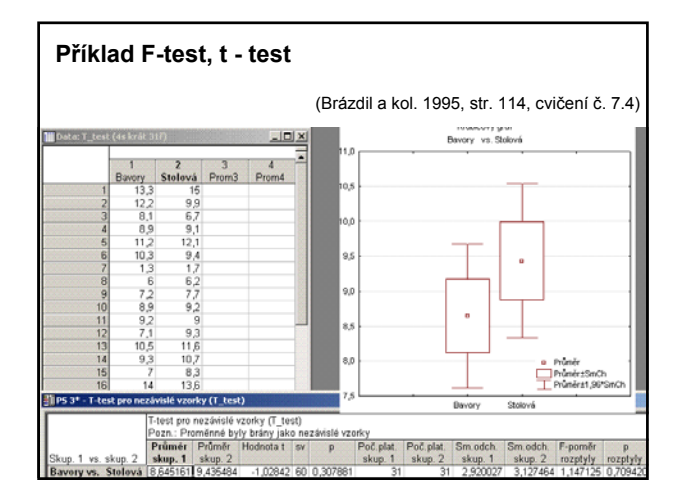

#### **t - test pro párované hodnoty**

Používá se v případě, že každý prvek jednoho výběru tvoří pár s určitým prvkem druhého výběru (např. provádíme dvě měření na stejném objektu za změněných podmínek).

Máme n párů na sobě závislých měření.

Postup testování: Vyp<u>o</u>čteme rozdíly  $d_i$  mezi oběma měřeními, průměr těchto rozdílů  $\overline{d}$  a směrodatnou odchylku *sd*.

Předpokladem použití je opět normální rozdělení.

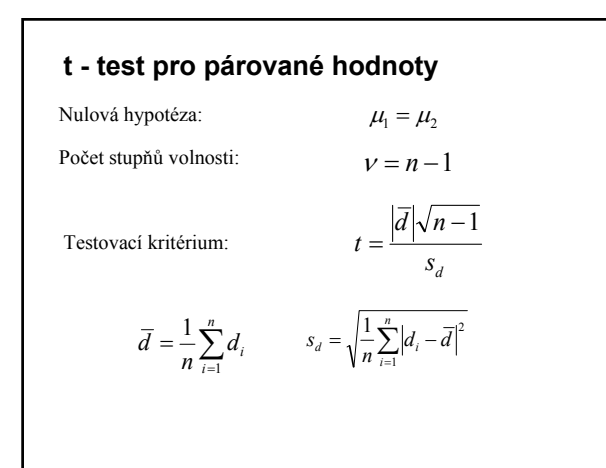

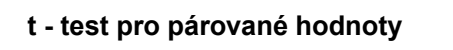

V případě zamítnutí nulové hypotézy (*t > tα*) lze stanovit 100.(1- *α*)% interval spolehlivosti rozdílu  $\mu_1 - \mu_2$ 

$$
\overline{d} - t_\alpha \, \frac{s_d}{\sqrt{n-1}} \leq \mu_{1} - \mu_{2} \leq \overline{d} + t_\alpha \, \frac{s_d}{\sqrt{n-1}}
$$

Pokud n >30, potom lze t-test nahradit tzv. z testem

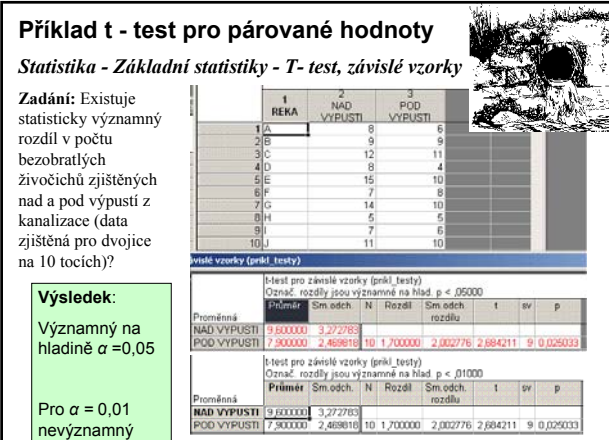

#### **z - test**

Pokud n >30, potom lze t-test nahradit tzv. z-testem

testovací kritérium:

Výhody z-testu:

$$
f_{\rm{max}}
$$

• využití násobků směrodatné odchylky normovaného normálního rozdělení jako kritických hodnot

• kritické z hodnoty nemají stupně volnosti (normované rozdělení)

Tedy kritická hodnota 1,96 a menší indikuje pravděpodobnost větší nebo rovnu 0,05 – tedy nevýznamný výsledek

 $n<sub>2</sub>$  $\frac{s_1^2}{s_1^2} + \frac{s_2^2}{s_2^2}$  $n_{1}$ 

 $z = \frac{\overline{x_1} - \overline{x_2}}{\overline{x_2}}$ 

kritická hodnota větší než 2,576 indikuje pravděpodobnost menší než 0,01 – tj. vysoce významný rozdíl mezi testovanými hodnotami

#### **Neparametrické testy**

• Neznáme rozdělení základního souboru a chceme porovnávat úroveň hodnot v souboru či prokázat nezávislost znaků.

• Jsou vhodné pro hodnocení ordinálních dat či pro data intervalová nebo poměrová, která nemají normální rozdělení

#### **Jsou založeny na těchto principech:**

• počítáme četnost odchylek kladného a záporného znaménka od určité meze (**znaménkový test**) • počítá se s **pořadovými čísly**, která jsou vstupním číselným hodnotám přiřazena po jejich setřídění podle velikosti (pořadové metody)

- Patří sem například testy: testy dobré shody (CHI-kvadrát, K-S test) testy o shodě úrovně (Mann-Whitneyův test, Wilcoxonův test)
- 
- testy nezávislosti v kombinační tabulce (CHI-kvadrát)

#### **Mann- Whitney U - test**

• Neparametrický ekvivalent t-testu. Lze ho využít i pro nenormální, silně asymetrická rozložení.

• Jako míru centrální tendence využívá ne průměr ale medián a k výpočtu testovacího kritéria využívá ne původních hodnot, ale pořadových čísel.

• Může být použit i pro data získaná na ordinální škále

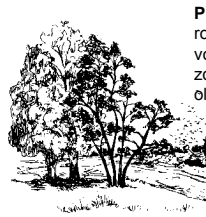

**Příklad:** Porovnáváme zdravotní kondici stromů rostoucích v městě (Z – znečištěné prostředí) a ve volné krajině (Č – relativně čisté prostředí). Tuto zdravotní kondici posuzujeme podle stavu (barvy) olistění v šesti-stupňové škále

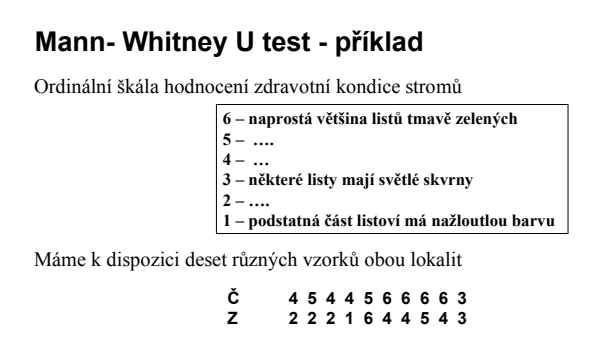

Prvním krokem je přiřazení **pořadových čísel** jednotlivým měřením. Pro aplikaci uvedeného testu založeného na pořadí je vhodné, aby byla data uspořádána do jednoho sloupce s indikací, ke které skupině patří.

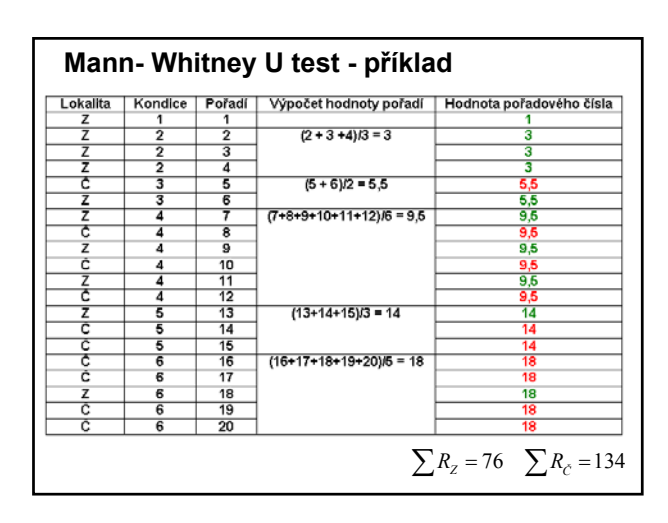

# **Mann- Whitney U test – testovací kritérium**

Test je založen na výpočtu testovací statistiky U:

$$
U_1 = n_1 n_2 + \frac{n_1(n_1 + 1)}{2} - \sum R_1
$$
  

$$
U_2 = n_1 n_2 + \frac{n_2(n_2 + 1)}{2} - \sum R_2
$$

kde  $n_1$  a  $n_2$  jsou počty vzorků v jednotlivých výběrech

Výrazy  $\sum R_1$  a  $\sum R_2$  značí sumy pořadových čísel pro jednotlivé výběry.

Menší z hodnot  $U_1$  a  $U_2$  se bere jako testovací kritérium a porovnává se s tabulkovou hodnotou.

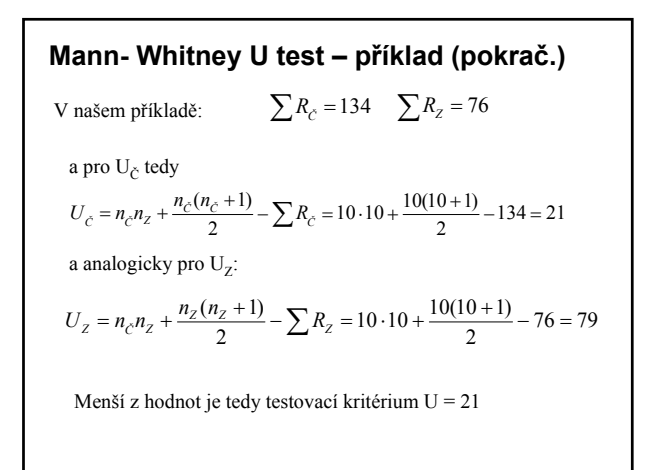

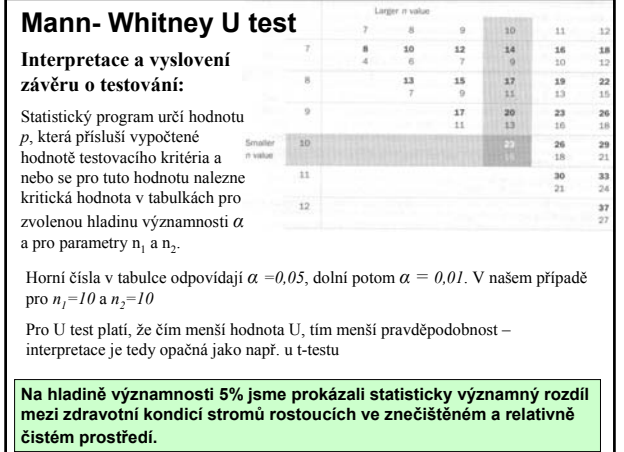

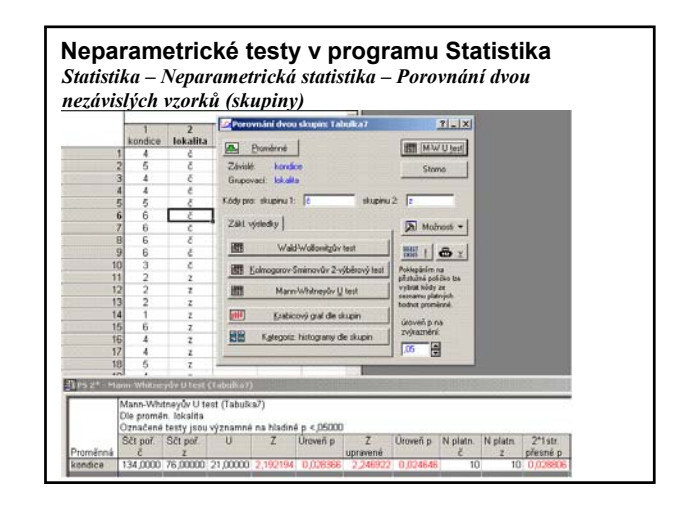

# Test  $\chi^2$

Jedná se o test shody.

Testujeme, do jaké míry se liší rozložení četností empirického souboru od rozložení základního souboru.

Četnosti zjištěné při statistickém šetření (empirické):

$$
n_{e,1}, n_{e,1}, \ldots, n_{e,j},
$$

Četnosti získané z teoretického rozložení modelu (očekávané):

 $n_{t,1}, n_{t,1}, \ldots, n_{t,i}$ 

Smyslem testu je hodnocení rozdílů v četnostech, tedy:

 $n_{e,i} - n_{t,i}$ 

# **Test**  $\chi^2$

**Nulová hypotéza H<sub>0</sub>**: Četnosti  $n_{e,i}$  a  $n_{t,i}$  se liší pouze náhodně

**Testovací kritérium:**

$$
\chi^2 = \sum_{j=1}^k \frac{\left(n_{e,j} - n_{t,j}\right)^2}{n_{t,j}}
$$

Ve výraze značí *k* počet skupin, do kterých je soubor tříděn. Testovací kritérium má rozdělení  $\chi^2$  s  $v = k - 1$  stupni volnosti.

Kritické hodnoty uvádí tabulky. Velké rozdíly v četnostech dávají velké hodnoty testovacího kritéria.

# Test  $\chi^2$  - podmínky použití

Testu by se nemělo použít v případě, je-li a některá teoretická četnost  $n_{t,j}$  je menší než 5.

Při *k > 2* nemá být více než 20 % teoretických četností menších než 5 a žádná menší než 1.

Je možné sloučení některých četností – bez narušení smyslu úlohy.

# **Kolmogorovův – Smirnovův test**

Tento test lze použít pro testování významnosti shody teoretického a empirického rozložení i v případech, kdy nelze použít CHÍ-kvadrát testu.

# **K-S test: postup testování I.**

- 1. zvolíme hladinu významnosti *α*
- 2. roztřídíme zpracovávaná data do skupin
- 3. stanovíme příslušné teoretické četnosti
- 4. vypočítáme kumulativní četnosti empirického rozdělení *Ne,j*
- 5. vypočítáme kumulativní četnosti teoretického rozdělení *Nt,j*
- 6. stanovíme absolutní hodnoty rozdílů kumulovaných četností v odpovídajících skupinách
- 7. vypočteme hodnotu testovacího kritéria D

$$
D = \frac{\max |N_{e,j} - N_{t,j}|}{n}
$$

# **K-S test: postup testování II**

- 8. Pro zvolenou hladinu významnosti p a dané n vyhledáme v tabulkách kritickou hodnotu D*<sup>α</sup>*
- 9. V případě, že D > D*<sup>α</sup>* , potom zamítáme nulovou hypotézu a tvrdíme, že empirické a teoretické rozdělení se statisticky významně liší.

K-S test lze použít i pro srovnání dvou výběrových souborů. Potom jako *n* bereme:

$$
n = \frac{n_1 \cdot n_2}{n_1 + n_2}
$$

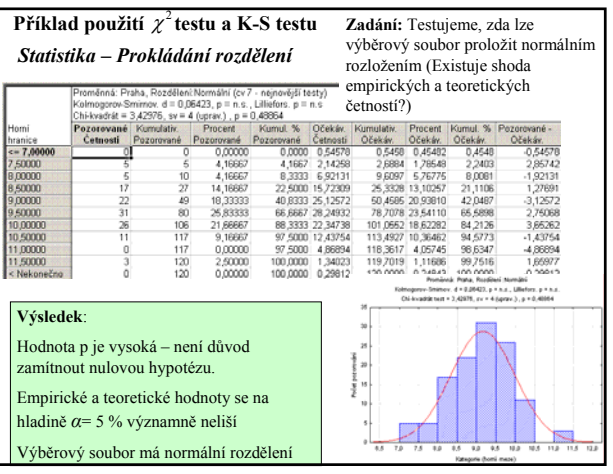